# **BAB III**

# **METODE PENELITIAN**

#### **A. Rancangan Penelitian**

Suatu penelitian tentunya perlu disusun suatu rancangan penelitian, agar penelitian berjalan sesuai dengan yang diharapkan dan tidak keluar dari jalur yang sudah ditetapkan serta menggunakan pendekatan dan jenis penelitian yang tepat untuk mengatasi permasalahan yang diteliti. Suatu kegiatan penelitian diperlukan suatu metode penelitian, agar hasil penelitian yang diperoleh dapat dipertanggung jawabkan. Penelitian ini menggunakan pendekatan kuantitatif.

Penelitian kuantitatif adalah penelitian yang pada dasarnya menggunakan pendekatan deduktif, artinya pendekatan yang berangkat dari suatu kerangka teori, gagasan para ahli, maupun pemahaman peneliti berdasarkan pengalamannya, kemudian dikembangkan menjadi permasalahan beserta pemecahan yang diajukan untuk memperoleh pembenaran (Verifikasi) dalam bentuk dukungan data empiris di lapangan.<sup>60</sup> Peneliti menggunakan pendekatan kuantitatif karena ingin mengetahui ada tidaknya pengaruh variabel bebas terhadap variabel terikat dan besarnya pengaruh variabel bebas terhadap variabel terikat dan mengukur hasilnya melalui analisis statistik *inferensial*. Statistik *inferensial* adalah tehnik

<sup>60</sup>Ahmad Tanzeh, *Metodologi Penelitian Praktis*, (Yogyakarta: Teras, 2011), hal. 64-65.

statistik yang digunakan untuk menganalisis data sampel dan hasilnya diberlakukan untuk populasi.<sup>61</sup>

Jenis penelitian yang digunakan adalah jenis penelitian korelasional. Penelitian korelasional merupakan kegiatan penelitian yang melibatkan tindakan pengumpulan data guna menentukan apakah ada hubungan dan seberapa kuat tingkat hubungan antara dua atau lebih variabel tersebut.<sup>62</sup> Adapun hubungan dalam penelitian ini adalah:

- 1. Karakteristik prestasi belajar Aqidah Akhlaq siswa kelas X di MAN 1 Trenggalek
- 2. Karakteristik sikap tawadhu' siswa kelas X di MAN 1 Trenggalek
- 3. Hubungan yang signifikan antara prestasi belajar Aqidah Akhlaq dengan sikap Tawadhu' siswa kelas X di MAN 1 Trenggalek.

### **B. Variabel Penelitian**

Variabel merupakan istilah yang tidak pernah lepas dalam setiap jenis penelitian. Menurut Suharsimi Arikunto, variabel adalah obyek penelitian atau apa yang menjadi titik perhatian suatu penelitian.<sup>63</sup> Sedangkan menurut Sugiyono variabel penelitian adalah segala sesuatu yang berbentuk apa saja yang ditetapkan oleh peneliti untuk dipelajari sehingga diperoleh informasi

<sup>61</sup>Sugiyono, *Metode Penelitian Pendidikan ( pendekatan kuantitatif, kualitatif, dan R&D)*, (Bandung: Alfabeta, 2010), hal. 148.

<sup>62</sup>Sukardi, *Metodologi Penelitian Pendidikan Kompetensi dan Praktiknya,* (Yogyakarta: Bumi Aksara, 2003), hal. 175.

<sup>63</sup>Suharsimi Arikunto, *Prosedur* Penelitian..., hal. 161.

tentang hal tersebut, kemudian ditarik kesimpulannya.<sup>64</sup>

Menurut hubungan antara satu variabel dengan variabel yang lain maka macam-macam variabel dalam penelitian dapat dibedakan menjadi :

1. Variabel Bebas

Variabel bebas adalah variabel yang mempengaruhi atau yang menjadi sebab perubahannya atau timbulnya variabel dependen (terikat).<sup>65</sup> Variabel ini biasanya disimbolkan dengan variabel "X". Variabel bebas dalam penelitian ini adalah prestasi belajar.

2. Variabel Terikat

Variabel terikat adalah variabel yang dipengaruhi atau yang menjadi akibat karena adanya variabel bebas.<sup>66</sup> Variabel ini biasanya disimbolkan dengan variabel "Y". Variabel terikat dalam penelitian ini adalah sikap tawadhu'.

# **C. Populasi, Sampling dan Sampel Penelitian**

#### **1. Populasi**

Populasi merupakan hal yang sangat penting untuk memberikan batasan yang jelas tentang obyek yang akan diteliti. Menurut Sugiyono populasi adalah wilayah generalisasi yang terdiri atas objek atau subjek yang mempunyai kualitas dan karakteristik tertentu yang ditetakan

<sup>64</sup>Sugiyono, *Metode Penelitian Pendidikan ( pendekatan kuantitatif, kualitatif, dan R&D)*, (Bandung: Alfabeta, 2015), hal. 61.

<sup>65</sup>*Ibid*., hal. 61.

<sup>66</sup>*Ibid*., hal.61.

peneliti untuk dipelajari dan kemudian ditarik kesimpulannya.<sup>67</sup> Sedangkan menurut Suharsimi Arikunto, populasi adalah keseluruhan subyek penelitian. Apabila seseorang ingin meneliti semua elemen yang ada dalam wilayah penelitian, maka penelitiannya merupakan penelitian populasi, studi atau penelitiannya juga disebut studi populasi atau studi sensus.<sup>68</sup>

Jadi populasi adalah jumlah dari keseluruhan objek (satuan-satuan/ individu-individu) yang karakteristiknya hendak diduga. Populasi yang menjadi sasaran penelitian ini adalah siswa kelas X MAN 1 Trenggalek yang terdiri dari 16 kelas dengan jumlah 20 s/d 30 siswa perkelas. Adapun total siswa kelas X adalah berjumlah 321 orang.

#### **2. Teknik Sampling dan Sampel Penelitian**

Teknik sampling adalah suatu teknik memilih atau mengambil sampel yang dianggap peneliti memiliki ciri-ciri yang sesuai dengan yang diharapkan yaitu mempunyai kemampuan yang sama.<sup>69</sup> Cara yang ditempuh untuk menentukan sampel dalam penelitian ini adalah dengan menggunakan *Simple Random Sampling* atau Sampel Acak Sederhana. *Simple Random Sampling* atau Sampel Acak Sederhana merupakan teknik pengambilan sampel yang memberikan kesempatan yang sama kepada populasi untuk dijadikan sampel.<sup>70</sup>

<sup>67</sup>Sugiyono, *Metode Penelitian Pendidikan*…, hal. 117.

<sup>68</sup>Suharsimi Arikunto, *Prosedur Penelitian: Suatu Pendekatan Praktek*, (Jakarta: Rineka Cipta, 2002), hal 173.

<sup>69</sup>*Ibid*, hal. 174.

<sup>70</sup>Deni Darmawan, *Metode Penelitian Kuantitatif*, (Bandung: PT Remaja RosdaKarya, 2014), hal. 146.

Menurut Sugiyono, sampel adalah bagian dari jumlah dan karakteristik yang dimiliki oleh populasi tersebut.<sup>71</sup> Sampel ditentukan oleh peneliti berdasarkan pertimbangan masalah, tujuan, hipotesis, metode, dan instrumen penelitian, disamping pertimbangan waktu, tenaga, dan pembiayaan.<sup>72</sup>

Menurut pendapat Suharsimi dalam pengambilan sampel, apabila subyek kurang dari 100, lebih baik diambil semua. Tetapi jika jumlah subjek besar, dapat diambil antara 10-15% atau 20%-25% atau lebih.<sup>73</sup>

Dalam penelitian ini, peneliti menentukan sampel penelitian berdasarkan rumus pendapat Slovin.<sup>74</sup>

$$
n = \frac{N}{1 + Ne^2}
$$

Dimana:

$$
n = jumlah sampel
$$

 $N =$  jumlah populasi

e = presentase kelonggaran ketidak telitian karena kesalahan sampel yang masih dapat ditoleransi

Dan perhitungannya adalah sebagai berikut:

$$
n = \frac{321}{1+321 (0,1)^2}
$$

$$
n=76,2470301
$$

<sup>71</sup>Sugiyono, *Metode Penelitian Pendidikan*..., hal. 118.

<sup>72</sup>Deni Darmawan, *Metode Penelitian*..., hal. 138.

<sup>73</sup>Arikunto, *Prosedur Penelitian*..., hal. 112.

<sup>74</sup> Muhammad, *Metodologi Penelitian Ekonomi Islam Pendekatan Kantitatif*, (Jakarta: Rajawali Pers,2013), hal 180.

Berdasarkan rumus slovin tersebut dengan tingkat kesalahan 10% maka diperoleh jumlah sampel sebanyak 76,2470301 sampel, namun karena subyek bilangan pecahan, maka dibulatkan menjadi 76 sampel. Adapun Pengambilan sampel setiap kelas diambil 4 s/d 5 peserta didik dengan cara diundi. Pengambilan sampel berdasarkan jumlah kelas yaitu 16 kelas X di MAN 1 Trenggalek.

#### **D. Instrumen Penelitian**

Instrumen adalah alat atau fasilitas yang digunakan oleh peneliti dalam mengumpulkan data agar pekerjaannya lebih mudah dan hasilnya lebih baik, dalam artian lebih cermat, lengkap dan sistematis sehingga lebih mudah diolah.<sup>75</sup> Sedangkan menurut Sugiyono, instrument penelitian adalah suatu alat yang digunakan mengukur fenomena alam maupun sosial yang diamati.<sup>76</sup>

Dengan demikian, dalam penelitian ini instrument yang tersebut di atas adalah untuk mengetahui hubungan antara prestasi belajar Aqidah Akhlaq dengan sikap tawadhu' siswa kelas X di MAN 1 Trenggalek.

Sebuah kualitas instrumen akan mempengaruhi kualitas sebuah penelitian. Dalam penelitian, kualitas instrumen penelitian berkenaan dengan validasi dan reliabilitas instrumen.<sup>77</sup> Instrumen penelitian merupakan alat bantu penelitian dalam pengumpulan data.

Agar data penelitian mempunyai kualitas yang cukup tinggi, maka alat

<sup>75</sup>Sugiyono, *Metode Penelitian* Pendidikan..., hal. 199.

<sup>76</sup>*Ibid.,* hal. 148.

<sup>77</sup>*Ibid.,* hal. 222.

pengambilan datanya harus memenuhi syarat-syarat sebagai alat ukur yang baik.<sup>78</sup>

Adapun syarat-syaratnya adalah sebagai berikut:

1. Validitas

Validitas adalah suatu ukuran yang menunjukkan tingkat kevalidan suatu instrumen. Sebuah instrumen dikatakan valid apabila mampu mengukur apa yang diinginkan dan dapat mengungkap data dari variabel yang diteliti secara tepat. Tinggi rendahnya validitas instrumen menunjukkan sejauh mana data yang terkumpul tidak menyimpang dari gambaran tentang validitas yang dimaksud.<sup>79</sup>

Perhitungan nilai validitas dibantu dengan program SPSS 16.0 *for Windows*. Item instrumen dianggap valid dengan membandingkannya dengan r tabel. Jika r hitung > r tabel, maka valid.

Adapun langkah-langkah untuk menguji validitas sebagai berikut:

- a. Buka program SPSS16.0 *for windows*
- b. Klik *Variabel View* pada SPSS Data Editor
- c. Pada kolom *Name* ketik nama butir soal, pada *Decimals* ganti menjadi 0
- d. Klik *Data View* dan masukkan datanya
- e. Klik *Analyze* kemudian pilih sub menu *Correlate*, lalu pilih *Bivariate*
- f. Kemudian muncul kotak baru, dari kotak *Bivariate Correlations*,

<sup>78</sup>Ahmad Tanzeh, *Metode Penelitian Praktis*..., hal 81.

<sup>79</sup>Suharsimi Arikunto, *Prosedur Penelitian Suatu Pendekatan Praktik*, (Jakarta: PT. Rineka Cipta, 2006), hal 168.

masukkan semua variabel kekotak *Variables*. Pada bagian *Correlation Coefficients* centang *Pearson*, sedangkan pada *Test of Significance* pilih *Two-Tailed*. Centang *Flag Significant Correlations* lalu klik *OK.*

### 2. Reliabilitas

Reliabilitas menunjukkan sesuatu instrumen cukup dapat dipercaya untuk digunakan sebagai alat pengumpulan data instrumen tersebut sudah baik. Instrumen yang sudah dapat dipercaya, yang reliabel akan menghasilkan data yang dapat dipercaya juga. Reliabilitas menunjukkan pada tingkat keterladanan sesuatu. Reliabel artinya, dapat dipercaya, jadi dapat diandalkan.<sup>80</sup>

Untuk membaca hasil output uji reliabilitas cukup melihat pada tabel *Reliability statistic* pada kolom *cronbach's alpha*. Jika r hitung>r tabel maka Instrumen reliabel. Sedangkan jika r hitung<r tabel maka instrumen tidak reliabel.

Teknik yang digunakan peneliti untuk mengetahui reliabilitas internal dalam penelitian ini menggunakan rumus *Alpha Cronbach* dengan bantuan program SPSS 16.0 *for Windows.*

### **E. Kisi-kisi Instrumen**

Adapun penjabaran kisi-kisi instrumen penelitian dapat peneliti jelaskan sebagai berikut:

<sup>80</sup>*Ibid., hal*. 178.

| Tabel 3.1 |  |
|-----------|--|
|-----------|--|

Kisi-kisi Instrumen

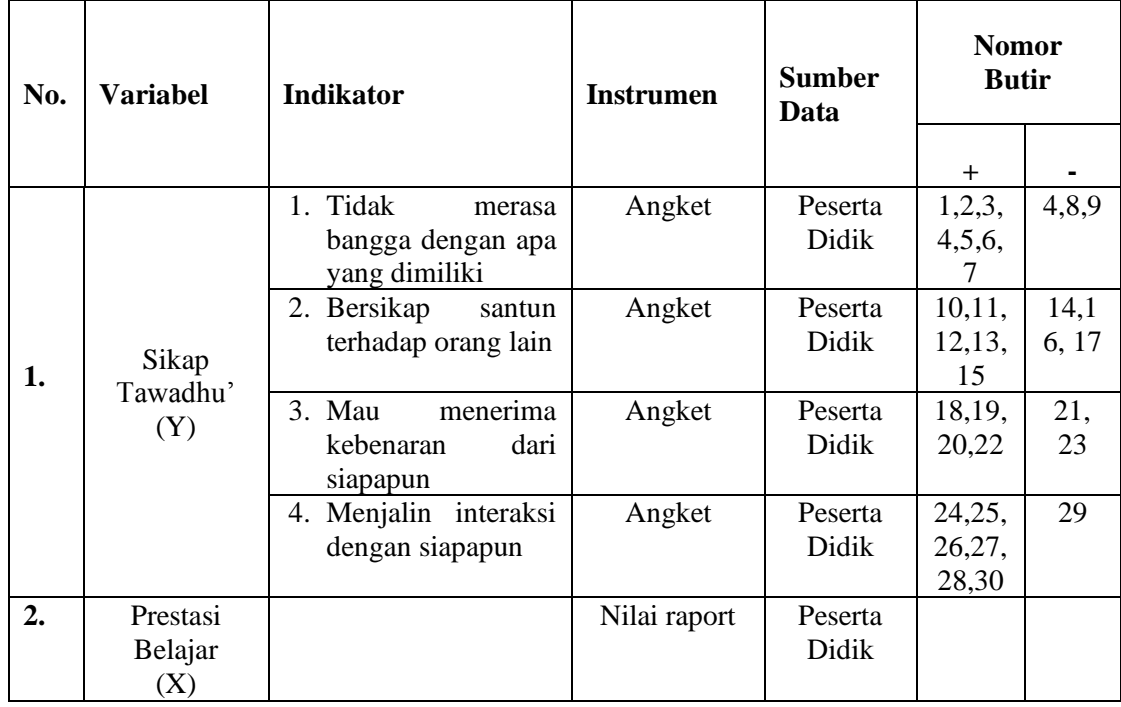

Jawaban setiap instrumen penelitian ini menggunakan skala *likert*. Skala *likert* adalah skala dimana menilai sikap atau tingkah laku yang diinginkan oleh para peneliti dengan cara mengajukan beberapa pertanyaan maupun pernyataan kepada respon. Respoden atau siswa diminta memberikan pilihan jawaban atau respon dalam skala ukuran yang telah disediakan. Skor setiap alternatif jawaban atas pernyataan positif (+) dan pernyataan negatif (-) dijabarkan pada tabel dibawah ini. Dalam penelitian ini, peneliti menggunakan skala *likert* yang telah dimodifikasi dengan 4 alternatif jawaban. Respoden atau peserta didik diminta memberikan pilihan jawaban atau respons dalam skala ukuran yang telah disediakan. Skor setiap alternatif jawaban atas pernyataan positif (+) dan pernyataan negatif (-) dijabarkan pada tabel dibawah ini.

### **Tabel 3.2**

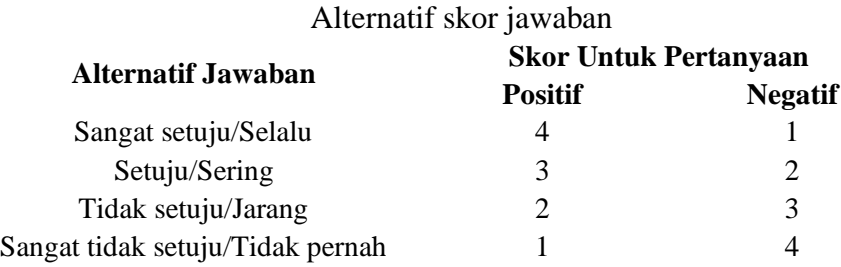

### **F. Sumber Data**

Sumber data yang dimaksud disini adalah subjek darimana data penelitian diperoleh.<sup>81</sup> Data yang digunakan dalam penelitian ini diperoleh dari orang-orang yang berperan langsung dalam proses pembelajaran di MAN 1 Trenggalek, melalui observasi dan angket. Peneliti berusaha untuk mendapatkan data-data yang bersumber dari data primer dan sekunder, sebagai berikut:

1) Data Primer

Sumber data primer dari penelitian ini adalah peserta didik sebagai pelaku utama yang diteliti.

2) Data Sekunder

Data sekunder adalah data yang diperoleh tidak secara langsung pada sumber data pertama atau objek utama yang akan diteliti. Data sekunder dari penelitian ini data-data dokumentasi, arsip-arsip yang menunjang penelitian dan data-data lain yang relevan. Sumber data ini diperoleh dari informan:

<sup>81</sup>Suharsimi Arikunto, *Prosedur Penelitian*..., hal. 172.

- a. Kepala sekolah sebagai orang yang bertanggung jawab terhadap sekolah yang dijadikan objek penelitian.
- b. Dokumen sekolah, untuk mengetahui jumlah siswa, dan hasil belajar siswa.

# **G. Teknik Pengumpulan Data**

Teknik pengumpulan data merupakan langkah yang paling strategis dalam penelitian, karena tujuan utama dari penelitian adalah mendapatkan data.<sup>82</sup> Penelitian ini memakai beberapa teknik dalam mengumpulkan datadata yang dibutuhkan sebagai berikut:

1. Angket (kuesioner)

Angket atau kuesioner merupakan teknik pengumpulan data yang dilakukan dengan cara memberi seperangkat pertanyaan atau pernyataan tertulis kepada responden untuk dijawabnya. Kuesioner merupakan teknik pengumpulan data yang efisien bila peneliti tahu dengan pasti variabel yang akan di ukur dan tahu apa yang bisa diharapkan dari responden. Selain itu, kuesioner juga cocok digunakan bila jumlah responden cukup besar dan tersebar diwilayah yang luas. Kuesioner dapat berupa pertanyaan/pernyataan tertutup atau terbuka, dapat diberikan kepada responden secara langsung atau dikirim lewat pos, maupun internet.<sup>83</sup>

Angket dalam penelitian ini digunakan untuk mengetahui prestasi

<sup>82</sup>Sugiyono, *Metode Penelitian*..., hal. 224.

<sup>83</sup>*Ibid.,* hal. 199.

belajar Aqidah Akhlaq dengan sikap tawadhu', jenis angket yang digunakan adalah model tertutup. Angket model tertutup yaitu model angket yang telah disediakan jawabannya, sehingga responden tinggal memilih dengan cara memberi tanda silang atau tanda centang pada jawaban yang dipilih.<sup>84</sup>

Langkah-langkah yang dilakukan dalam penyusunan angket adalah sebagai berikut:

- a. Menentukan variabel yang diteliti
- b. Menentukan indikator dari masing-masing variabel
- c. Membuat daftar pertanyaan sesuai berdasarkan indikator untuk angket
- d. Mengkonsultasikan daftar pertanyaan kepada dosen pembimbing
- e. Menyebarkan angket kepada responden

Metode ini digunakan peneliti untuk mendapatkan data tentang hubungan antara prestasi belajar Aqidah Akhlaq dengan sikap tawadhu' sesuai dengan indikator masing-masing variabel yang telah disebutkan di atas.

2. Dokumentasi

Arikunto menjelaskan metode dokumentasi yaitu mencari data mengenai hal-hal atau variabel yang berupa catatan, transkrip, buku, surat kabar, majalah, prasasti, notulen rapat, lengger, agenda, dan

<sup>84</sup>Suharsimi Arikunto, *Prosedur Penelitian*..., hal. 218.

sebagainya.<sup>85</sup> Dalam penelitian ini dokumentasi digunakan untuk memperoleh data tentang jumlah siswa di MAN 1 Trenggalek, jumlah guru, struktur organisasi, dan sejarah berdirinya MAN 1 Trenggalek.

## **H. Teknik Analisis Data**

Analisis data merupakan kegiatan mengelompokkan data berdasarkan variabel dan jenis responden, mentabulasi data berdasarkan variabel dari seluruh responden, menyajikan data tiap variabel yang diteliti, melakukan perhitungan untuk menjawab rumusan masalah, dan melakukan perhitungan untuk menguji hipotesis yang telah diajukan.<sup>86</sup> Pada suatu penelitian telah dibuat hipotesisnya yang perlu dibuktikan kebenarannya.

Setelah data terkumpul selanjutnya peneliti melakukan analisis atau pengolahan data yang diperoleh agar dapat digunakan menjawab permasalahan yang telah diajukan. Tahapan dalam mengolah data secara rinci yaitu<sup>87</sup>:

# **1. Tahap Pengolahan Data**

a. Pengklasifikasi data

Pengklasifikasi data dilakukan dengan mengelolakan aneka ragam jawaban kedalam kategori-kategori yang jumlahnya lebih terbatas. Pengklasifikasian kategori tersebut penyusunannya harus dibuat lengkap, agar tidak ada satupun jawaban responden yang tidak mendapat tempat dan kategori yang satu dengan yang lainnya tidak

<sup>85</sup>Suharsimi Arikunto, *Prosedur Penelitian*..., hal. 206.

<sup>86</sup>Sugiyono, *Metode Penelitian*..., hal. 147.

<sup>87</sup>Moh. Nazir, *Metodologi Penelitian*, (Bogor: Ghalia Indonesia, 2005), hal. 346.

tumpang tindih.

## b. Editing

Memeriksa kembali data yang telah masuk ke responden mana yang relevan dan mana yang tidak relevan. Jadi editing adalah pekerjaan mengoreksi atau melakukan pengecekan. Angket ditarik kembali serta diperiksa apakah setiap pertanyaan sudah dijawab, seandainya sudah dijawab apakah sudah benar.

c. Koding

Koding adalah mengklasifikasikan jawaban-jawaban dari para responden ke dalam kategori-kategori. Biasanya klasifikasi dilakukan dengan cara memberi tanda/kode berbentuk angka pada masingmasing jawaban. Kode adalah isyarat yang dibuat dalam bentuk angka/atau huruf yang memberikan petunjuk atau identitas pada suatu informasi atau data yang akan dianalisis.

Maksud dari pemberian kode dalam penelitian ini adalah angket yang telah diperiksa diberi identitas sehingga dapat diketahui kelanjutan proses pengolahan data. Hasil dari koding dalam penelitian ini sebagai berikut:

1) Untuk variabel independen (X) yaitu: prestasi belajar.

2) Untuk variabel dependen (Y), yaitu sikap tawadhu'.

## d. Tabulasi

Memasukkan data ke dalam tabel-tabel dan mengatur angkaangka sehingga dapat dihitung jumlah kasus dalam beberapa kategori.

### **2. Tahap Analisis Data**

Setelah data dihimpun, langkah selanjutnya adalah melakukan analisis data. Penelitian ini menggunakan teknik analisis data kuantitatif. Analisis data kuantitatif adalah analisis yang digunakan untuk mengolah data-data yang diwujudkan dengan angka. Untuk menganalisis data yang telah terkumpul, maka peneliti menggunakan 2 macam analisis yaitu 1) statistika deskriptif yaitu statistik yang digunakan untuk menganalisis data dengan cara mendeskripsikan atau menggambarkan data yang telah terkumpul sebagaimana adanya tanpa bermaksud membuat generalisasi hasil penelitian.<sup>88</sup>

Maksud dalam analisis data statistik deskriptif antara lain penyajian data melalui tabel grafik, diagram dan sebagainya. 2) teknik analisis data inferensial. Sugiyono menerangkan bahwa "Statistik inferensial (sering juga disebut statistik induktif atau *statistic probabilitas*), adalah teknik analisis yang digunakan untuk menganalisis data sampel dan hasilnya diberlakukan untuk populasi yang jelas, dan teknik pengambilan sampel dari populasi dilakukan secara *Random*. 89

Adapun langkah-langkah dalam analisis datanya sebagai berikut:

a. Analisis Inferensial

Teknik analisis data kuantitatif menggunakan statistik inferensial. Statistik Inferensial sering disebut juga statistik induktif atau statistik probabilitas. Statistik Inferensial adalah

<sup>88</sup> Sambas Ali Muhidin dan Maman Abdurrahman, *Analisis Korelasi, Regresi dan Jalur dalam Penalitian*. (Bandung: Pustaka Setia, 2007), hal. 53.

<sup>89</sup> Sugiyono, *Metode Peneltian*…, hal. 148.

statistik yang dapat digunakan untuk menganalisis data sampel dan hasilnya diberlakukan untuk populasi.

b. Uji Prasyarat

Sebelum melakukan pengujian hipotesis, maka diperlukan uji prasyarat terlebih dahulu. Uji prasyarat tersebut meliputi uji normalitas dan uji linearitas, yaitu sebagai berikut:

1) Uji normalitas

Pengujian ini bermaksud untuk mengetahui normal atau tidaknya data yang diperoleh. Uji normalitas dilakukan dengan menggunakan Kolmogrov Smirnov dengan bantuan SPSS versi *16.0 for windows*. Jika probabilitas > 0,05 maka datanya dinyatakan berdistribusi normal, sebaliknya jika nilai probilitasnya < 0,05 maka datanya dinyatakan berdistribusi tidak normal. Uji ini dapat dilakukan dengan menggunakan bantuan program *SPSS 16.0 for Windows.* Adapun langkah-langkahnya sebagai berikut:

- a) Buka program SPSS
- b) Klik *Variabel View* pada SPSS data editor
- c) Pada kolom *Name* ketik minat baca, pada baris kedua ketik cara belajar aktif, pada baris ketiga ketik hasil belajar, pada *Decimals* ganti menjadi 0, pada *Label* ketik minat baca, cara belajar aktif dan

hasil belajar dan pada kolom *Measure* pilih *Scale*.

- d) Klik Data *View*, dan masukkan data minat baca, cara belajar aktif, dan hasil belajar yang sudah dipersiapkan ke program SPSS sesuai nama variabel.
- e) Selanjutnya, klik *Analyze* > *Nonparametric Test* > *1 Sample K-S* Kotak dialog *One Sample Kolmogrov-Smirnov Test* akan tampil. Masukkan variabel yang dipilih ke kotak *Test Variable List,* pada *test distribution* aktifkan atau centang pilihan normal.
- f) Langkah terakhir, klik OK untuk mengakhiri perintah.
- 2) Uji linearitas

Uji linearitas bertujuan untuk mengetahui apakah dua variabel mempunyai hubungan yang linier atau tidak. Dalam hal ini pengujian tersebut meliputi variabel X dengan Y , dan data tersebut akan dikatakan linier jika:

- a) Nilai signifikansi > 0.05 maka data tersebut linier
- b) Nilai signifikansi < 0.05 maka data tersebut tidak linier

Hasil uji linieritas yang dilakukan peneliti dengan menggunakan bantuan *SPSS 16.0 for Windows*. Adapun langkah-langkahnya sebagai berikut:

- a) Bukalah SPSS
- b) Klik *variable view* pada SPSS data editor
- c) Pada kolom *Name* ketik minat baca, pada baris kedua ketik cara belajar aktif, pada baris ketiga ketik hasil belajar, pada *Decimals* ganti menjadi 0, pada *Label* ketik skor minat baca, cara belajar aktif, dan hasil belajar dan pada kolom *Measure* pilih *Scale.*  Karena ada 2 variabel bebas, maka uji dilakukan secara bergantian.
- d) Isikan sesuai data yang ada pada Data *View*
- e) Selanjutnya, klik *Analyze* > *Compare Means* > *Means*
- f) Kotak dialog *Means* akan tampil. Masukkan variabel minat baca dan cara belajar aktif kekotak *Independent List* dan variabel hasil belajar kekotak *Dependent List*.
- g) Klik *options* pada *Statistics For First Layer*, pilih T*est Of Linearity*, kemudian klik *Continue*, klik *OK*.